## Medication Management Rx

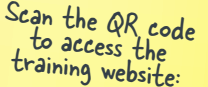

回旅口

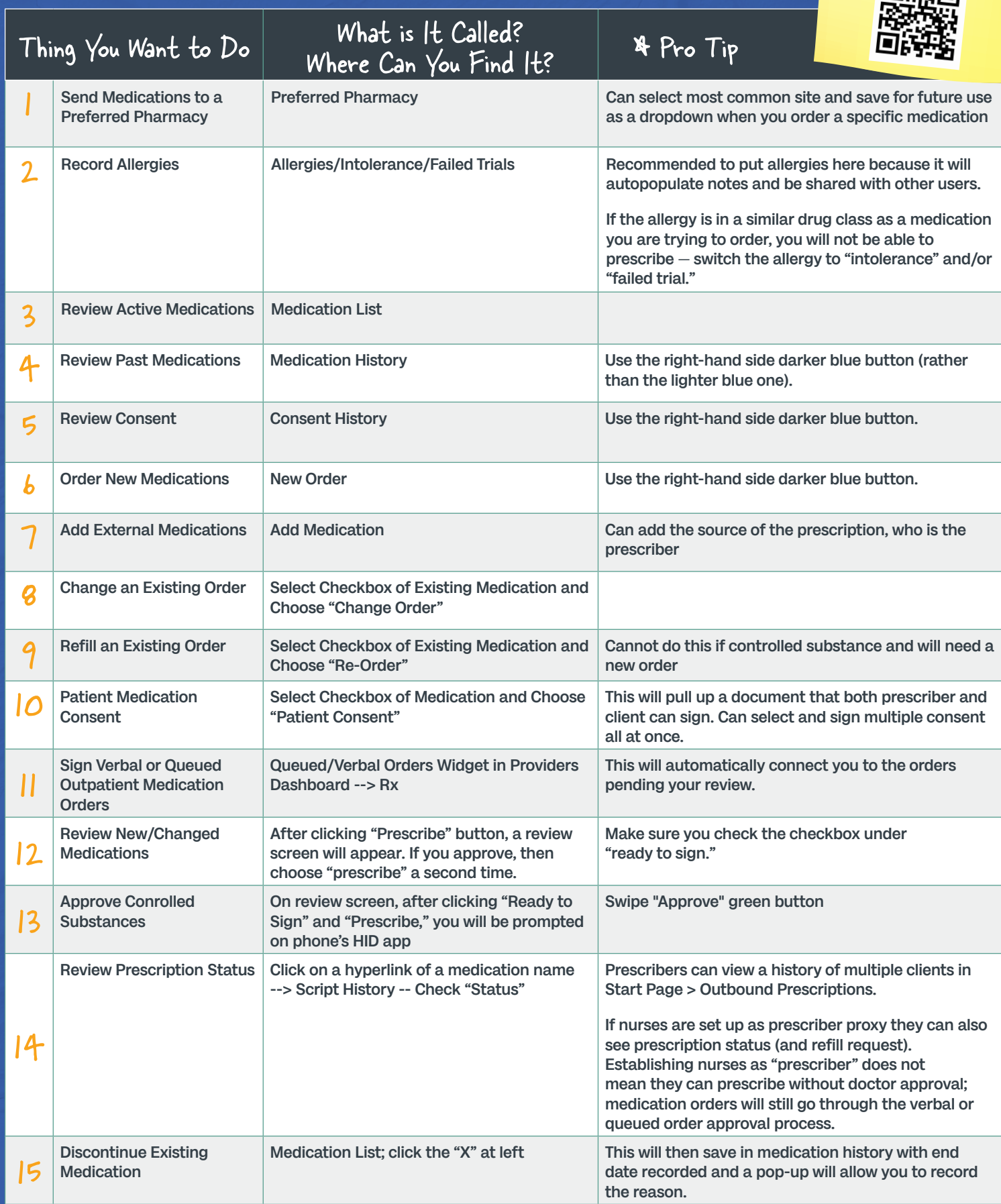

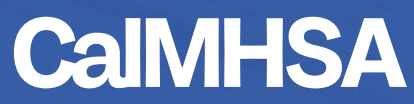